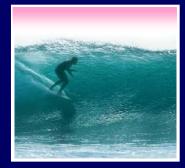

#### Announcements

Project 1A is due today at 5:00 Midterm 1 is next Friday In this room ... arrive on time Cover material in 1<sup>st</sup> 9 Lectures + Labs Bring only Photo ID and a pencil/pen

Tip of the day: The most useful habit for successful computing is that of being perfectly accurate

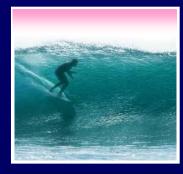

# Debugging & Troubleshooting

"To err is human, but it takes a computer to really foul things up"

© 2006 Lawrence Snyder

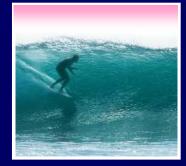

### Using Computers...

In IT, stuff goes wrong ... debugging is the process of finding the error \* Term coined by Grace Murray Hopper
Best solution ... make no mistakes!
\* Be accurate ... get it right the 1<sup>st</sup> time
\* In most cases computers can't recover for our errors

The standard of precision for computers is perfect, which is tough for people, but try!

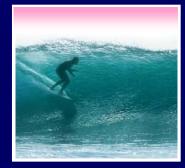

### When You Debug...

Debugging is not algorithmic: no guaranteed process There are guidelines for debugging... Rather than trying things aimlessly and becoming frustrated, think of yourself as solving a mystery Become Sherlock Holmes

- Be objective: What are my clues? What is my hypothesis? Do I need more data?
- Consciously 'watch' yourself debug -- its an out-ofbody experience
- When stumped, don't become frustrated, but ask, "What am I misunderstanding?"

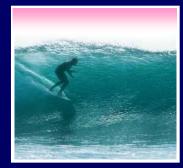

## Debugging Guidelines

- 1. Verify that the error is reproducible
- 2. Determine exactly what the problem is
- 3. Eliminate the "obvious" causes
- 4. Divide process into working/faulty parts
- 5. On reaching a dead end, reassess the information you have, trying to identify the mistake you are making Memorize?
- Work through process making predictions and checking they're fulfilled

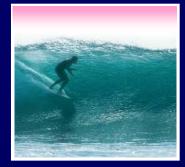

#### Reproducibility

First step: verify the error is reproducible \* Transient errors are very rare, but they do happen ... try again

**Getting Out and Getting Back In** 

 Rebooting the operating system is advisable, especially for errors involving peripheral devices (printers, modems)

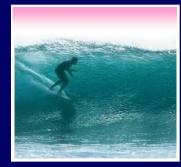

#### Determine the Problem

 Second step: figure out what's wrong
 \* Often there is a sequence of steps following an error and propagating it ... work backwards looking to see where the error first occurred

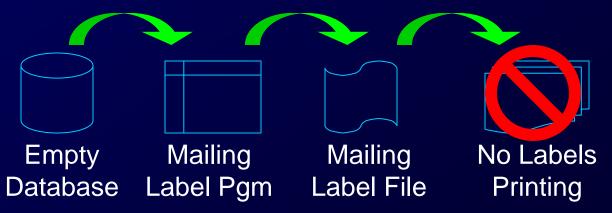

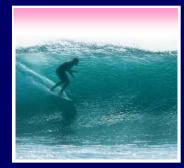

#### Eliminate the Obvious

Third step: eliminate obvious causes "If the cause were so obvious, the problem would have been fixed!"

- \* There are standard things to check:
  - Inputs
  - Connections
  - "Permissions"
  - Physical connectivity

"Working" in similar situations is usually good enough

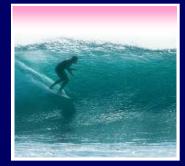

#### Isolate the Problem

Fourth Step: Try to divide the situation into working and non-working parts

- Form a hypothesis of what's wrong
- Make as few assumptions as possible
- Take nothing for granted

The goal is to eliminate as many things from consideration as possible

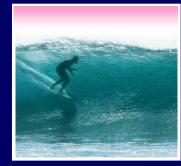

#### At a Dead End, Reassess

Fifth Step: When everything seems to check out, don't get frustrated ... ask, "What am I misunderstanding?" \* Your goal is to see the situation as it is, not as you think it should be

- Are you assuming too much?
- Are you mis-reading the clues?

Sometimes, stepping back to the surrounding context is helpful

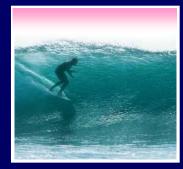

#### Make Predication/Check

Sixth: Beginning with the isolated part, step through the process, predicting the outcome and verifying it

#### \* A prediction that is not fulfilled shows...

- A possible bug
- A possible misunderstanding
- A chance to narrow the search

'Sleeping on it' may help!

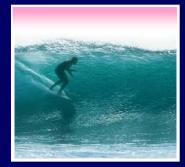

#### After building a class web page, we find it is wrong

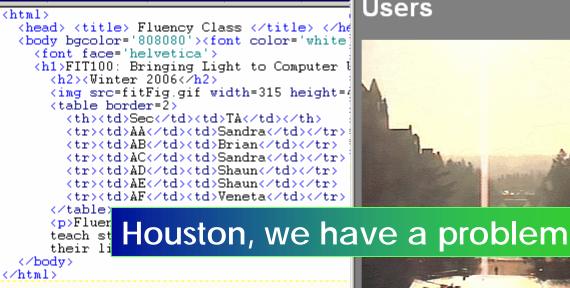

FIT100: Bringing Light to Computer Users

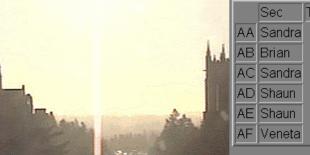

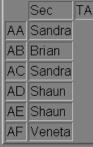

Fluency with Information Technology is designed to teach students to use computers today and throughout their lives. It's a lot of work, but it's worth it!

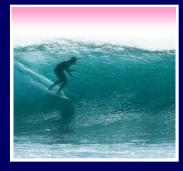

### Debugging Demo

## FIT100: Bringing Light to Computer Users

#### Winter 2006

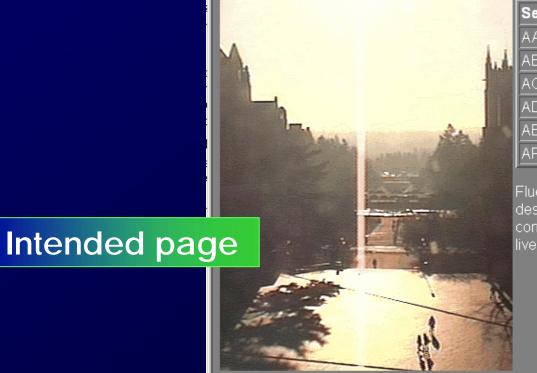

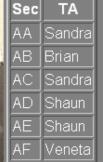

Fluency with Information Technology is designed to teach students to use computers today and throughout their lives. It's a lot of work, but it's worth it!

#### Summary

14

Debugging is not algorithmic, but there are guidelines to follow

- It probably pays to memorize them so they come to mind while debugging
- Watch yourself debug -- assess how you are doing, what you need to know

 Being accurate -- avoiding textual mistakes at all costs -- saves frustration

Notice how few letters mess up a whole page